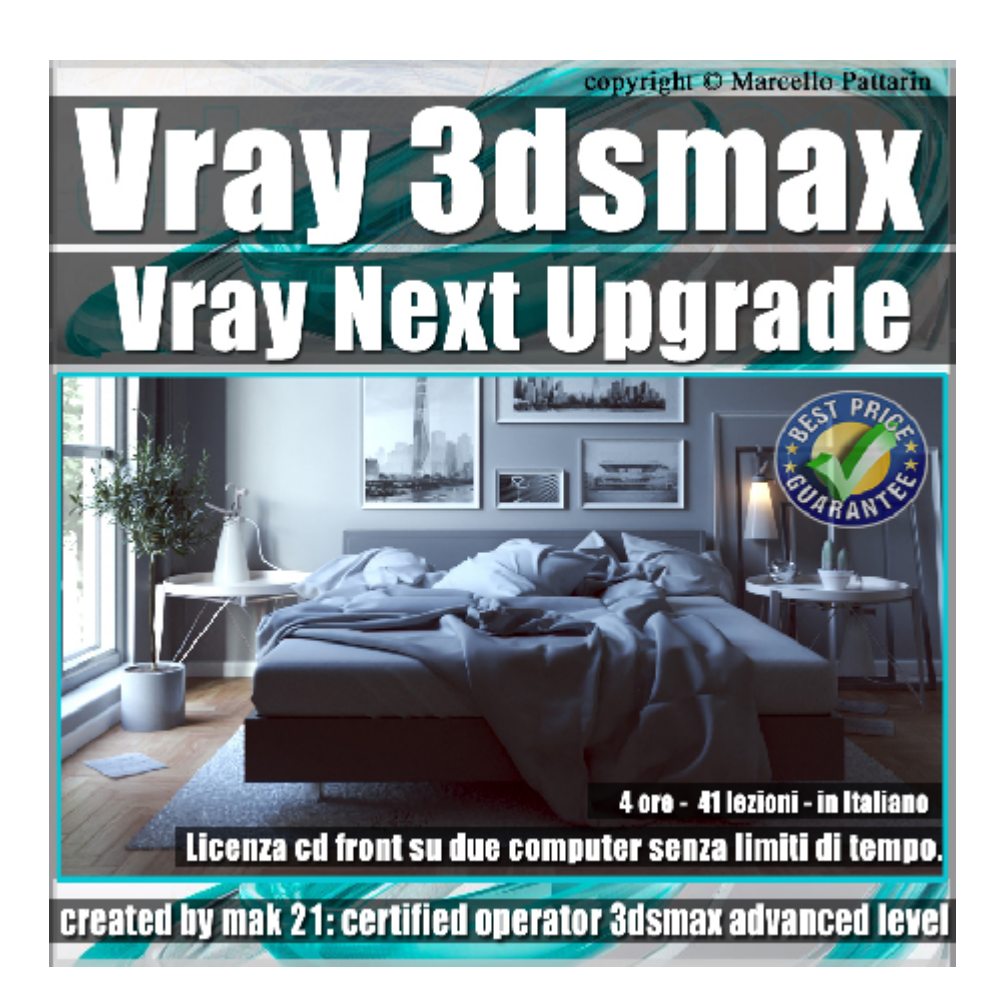

## **Vray Next Upgrade 3ds max Volume 2**

In questo Video Master class dedicato a Vray in 3ds max studieremo le novità della nuova versione di Vray Next

Argomenti: analisi dettagliata delle nuove funzioni di Vray Next dedicate al Rendering, Nuovi Materiali, Effetti Volutrici, Analisi della Luce Gpu rendering, Nvidia Ai Denosie, Dome Light, Esposizione Camera Substance material.

Allegate alle lezioni sono disponibili i file 3dsmax 2019 e 2016 Sono presenti 41 video avi codec xvid- risoluzione HD 1920 x 1080 Il master ha una durata di 4 ore in lingua italiana

Requisiti di sitema: 3ds max 2016 e Vray Next 4.02 o Superiore.

Nota: il corso è registrato nella relase di 3ds max 2019.

## **Indice delle lezioni :**

- 001 Introduzione Corso Vray Next
- 002\_Nuova Dome Light
- 003 Esposizione Camera Vray
- 004\_Esposizione Camera 3ds max
- 005\_Impostazione Gpu Render
- 006\_Nuovo Ai Denoise
- 007\_Rays e Utilizzo Gpu
- 008\_Gpu e Vray Denoise
- 009\_Gpu e Render Setting
- 010 Render Finale Interni
- 011 Analisi della Luce Meter
- 012 Analisi della Luce Rendering
- 013 Analisi della Luce Mental ray
- 014\_Conversione Mental ray Vray
- 015 Analisi Luce da Mental Ray a Vray
- 016 Introduzione Metalness
- 017 Substance Material e Vray
- 018 Substance SmartMaterial e Vray
- 019\_Metalness e Vray 3.6
- 020\_Nuovo Materiale Switch
- 021\_Alembic e Ies File
- 022\_Hair Next e la Melanina
- 023\_Hair Next e la Pheomelanin
- 024\_Hair Next Tinta Dye Color

025\_Hair Next Opacità

- 026\_Hair Next Diffusione e Colore
- 027\_Hair Next e Glossiness
- 028\_Hair Next e Colpi di Luce
- 029 Hair Next Random Melanina e Colore
- 030 Hair Next Random Capelli Bianchi
- 031 Hair Next Random Luce
- 032 Hair Next Gestione Tinte
- 033 Hair Next Gestione bounce
- 034\_Gpu e Effetti Volumetrici
- 035 Vray Proxy e Mesh
- 036 Vray Gpu Next e Smoke
- 037 Gpu Next IPR e Impostazioni
- 038 Accenni Cloud e Vray Scan
- 039 Vray Next in Italiano
- 040 Denoise e Animazione
- 041 Conclusione Corso Vray Next

## **Licenze scene contenute nel corso:**

Le video lezioni di questo master sono strettamente personali, non possono essere usate per scopi commerciali o essere cedute a terzi è vietata la duplicazione in qualsiasi forma, è consentita la copia personale per fini di back up. Il file 3dsmax possono essere usate per scopi commerciali.

Importante: il prodotto deve essere attivato tramite autorizzazione. completato il download richiedete la password seguendo le istruzioni allegate al file readme, inviando i vostri dati tramite e-mail. Riceverete i dati di attivazione nei giorni successivi.

Important: the product must be activates through authorization. completed the download you ask for the password following the instructions attached readme to the file, sending your data through e-mail. You will receive the data of activation in the next days.

Il video corso può essere installato e visionato unicamente su un computer appartente alla stessa persona che ha eseguito l'acquisto o attivato il corso. La licenza prevede la possibilità di installare il corso, su un secondo computer appartente sempre alla stessa persona che ha eseguito l'acquisto o attivato il corso per esigenze di viaggio lavoro studio etc.

è vietato cedere a terzi il contentuo dei video corsi, la divulgazione in qualsiasi forma pubblica o privata, è vietata la vendita, il noleggio, il prestito, la proiezione in luoghi pubblici o privati senza autorizzazione scritta dell'autore.

Non rispettando il divieto sarete perseguibili nei termini di legge riferite alle normative sul copyright © Marcello Pattarin